1. 준비사항

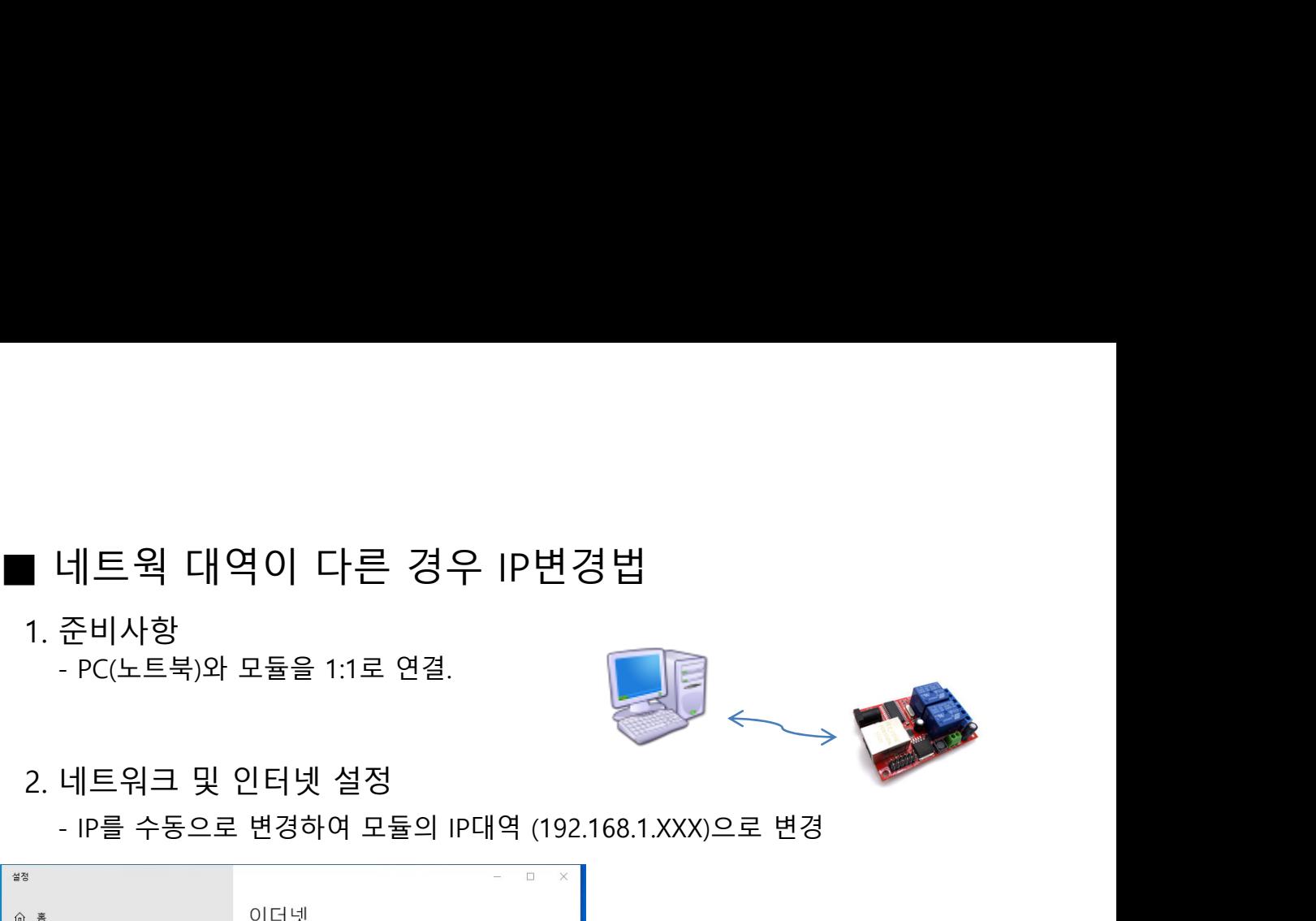

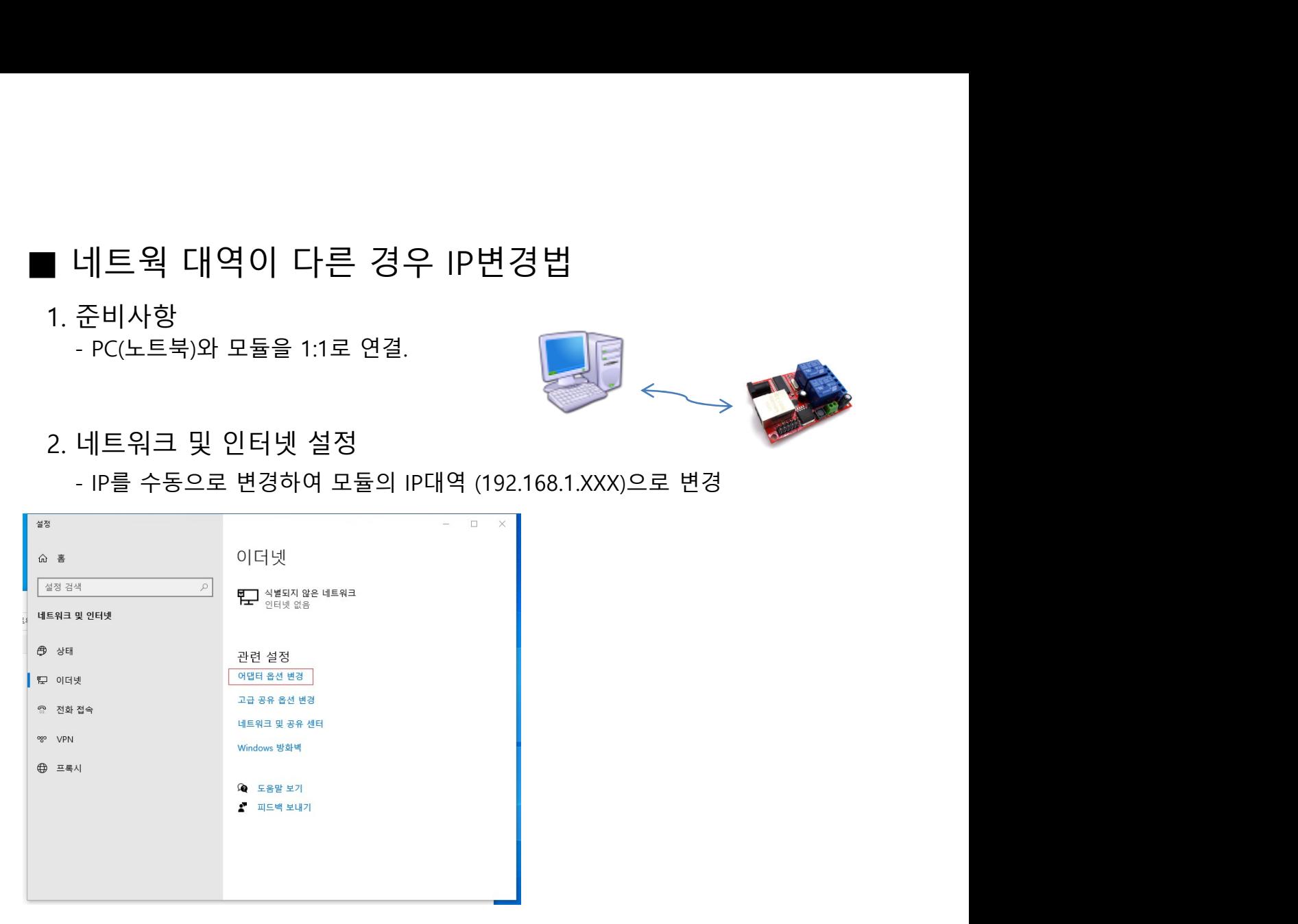

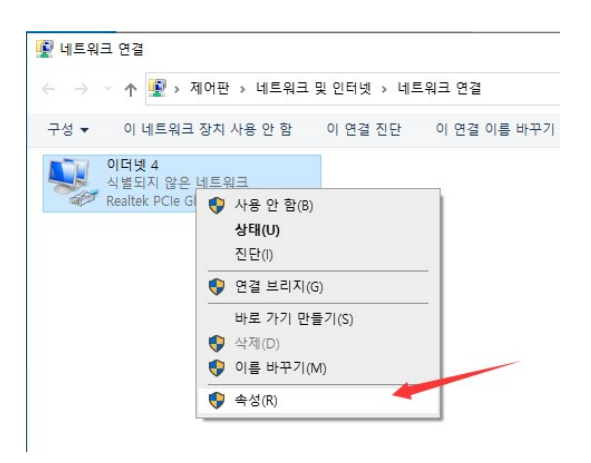

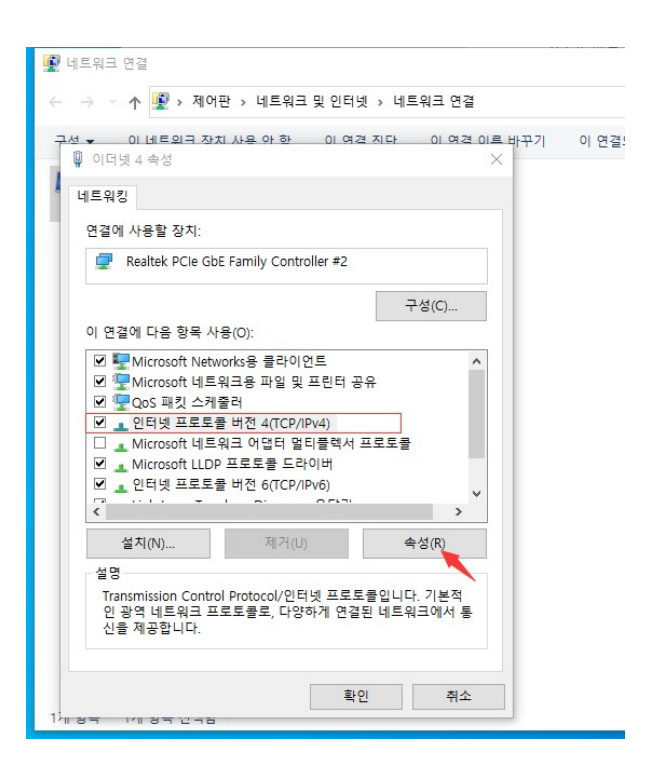

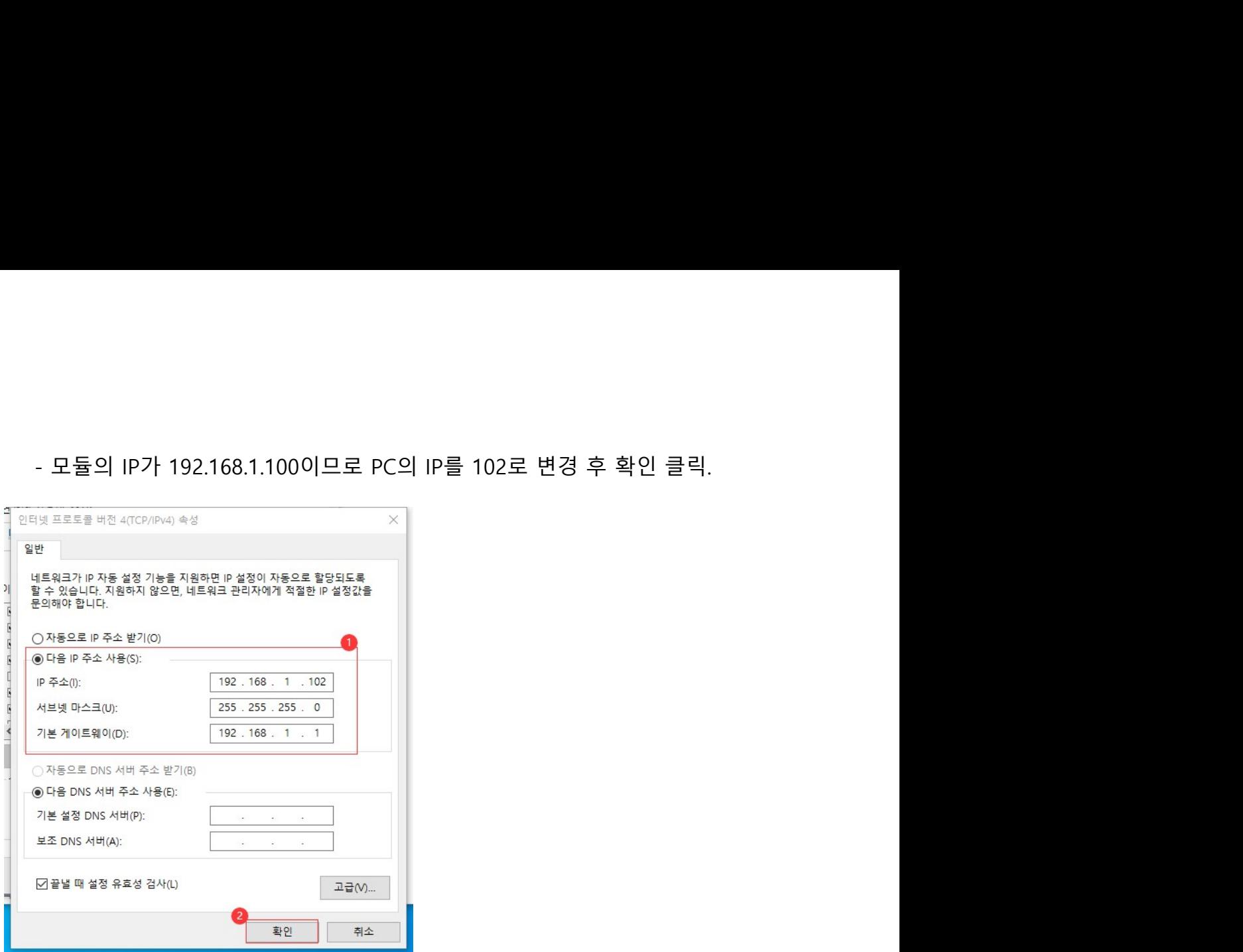

## 3. S/W를 실행하여 모듈의 IP 변경.

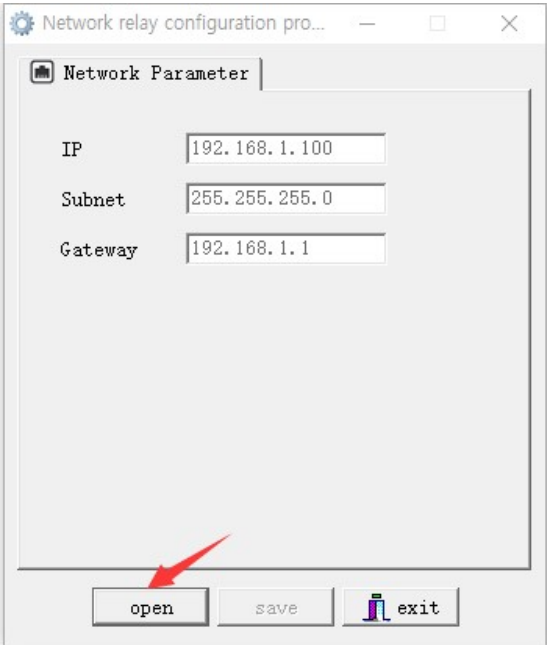

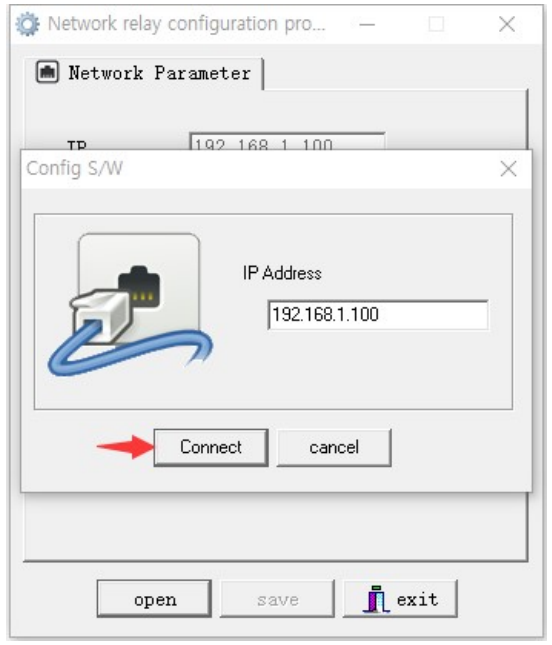

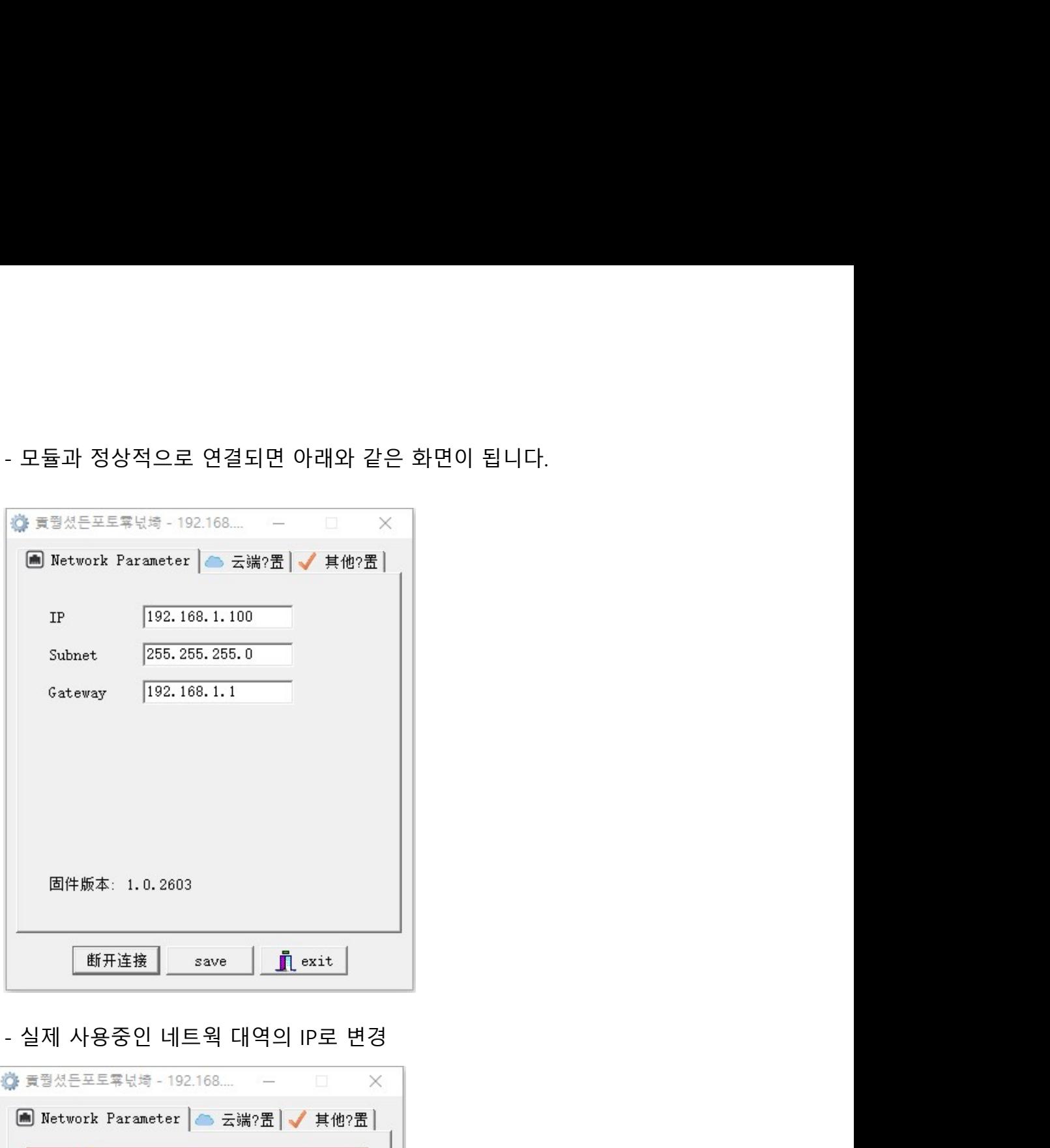

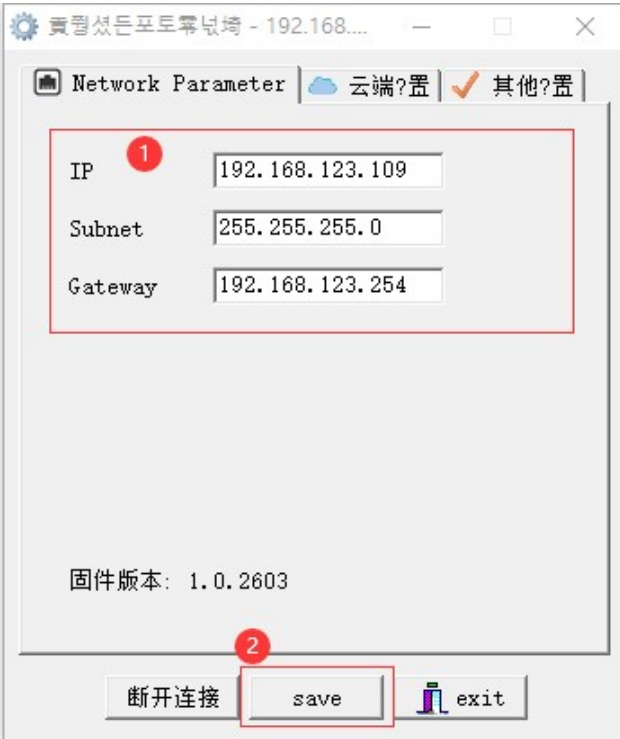

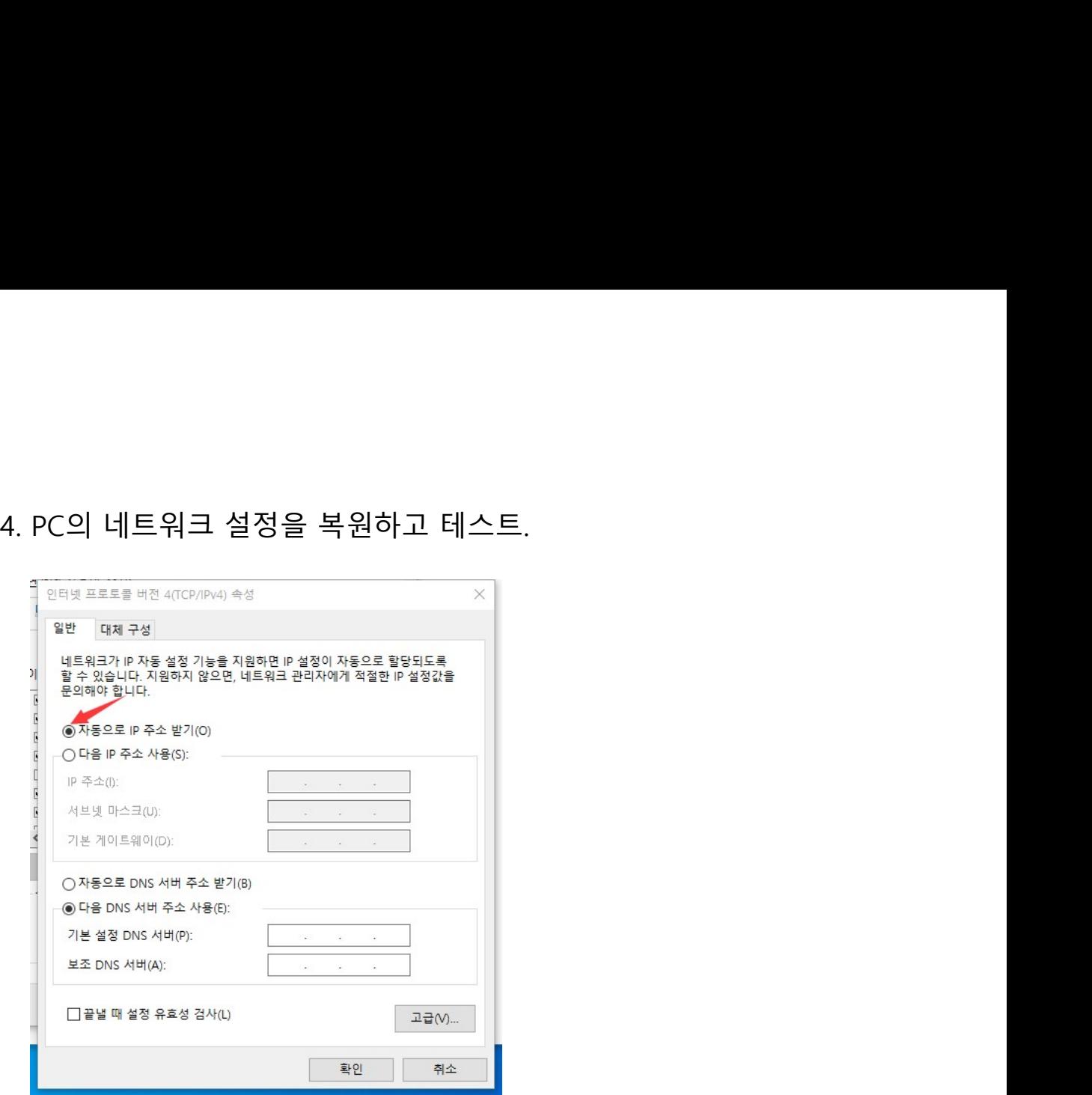

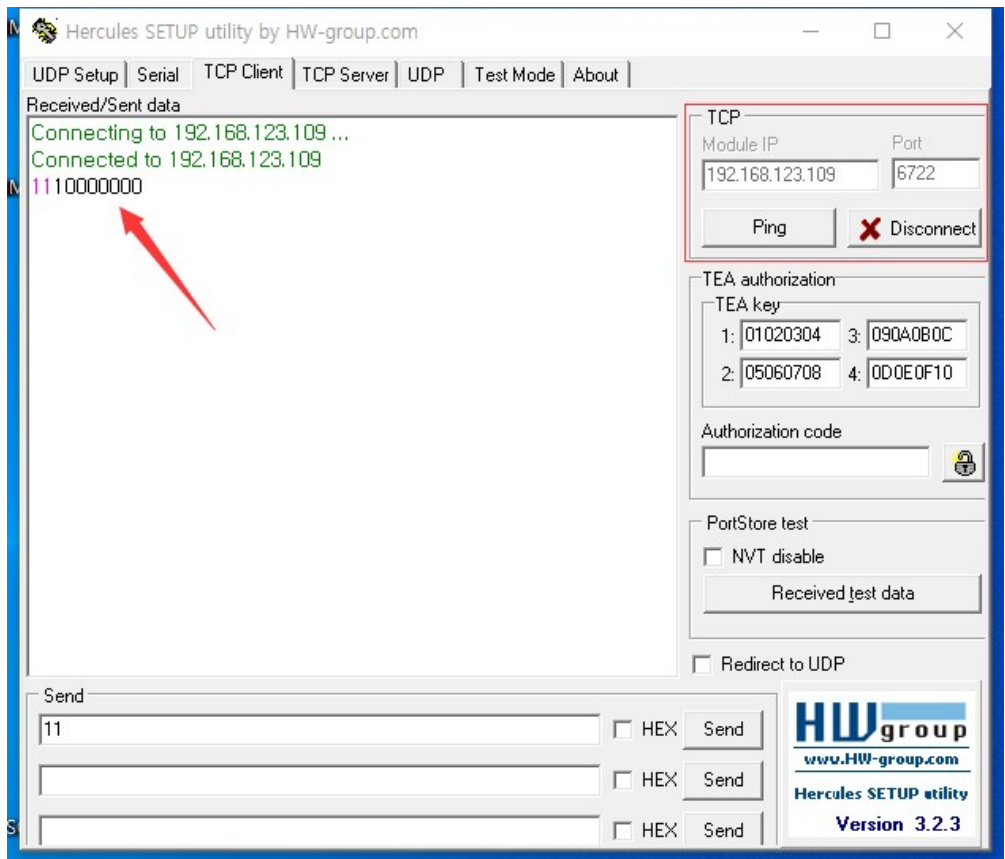